Take a look at your selection of potential websites. Choose 1 that you believe would be good for academic research; you are now going to evaluate this site.

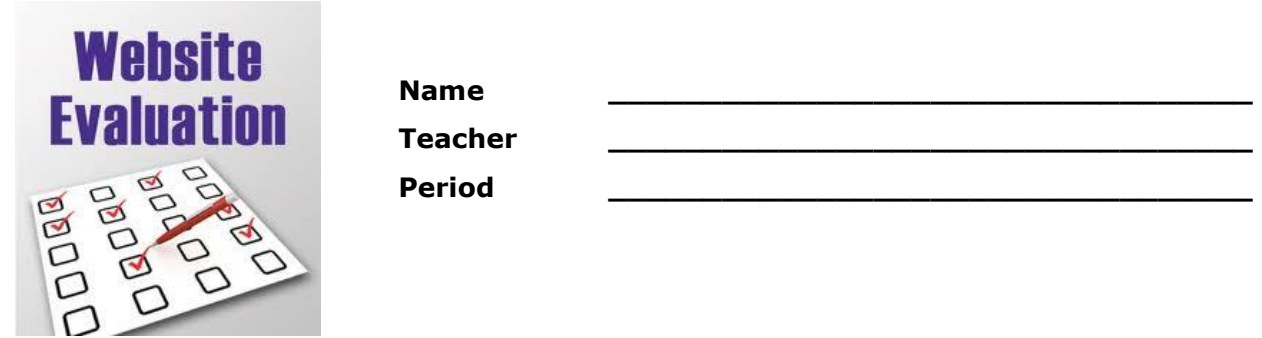

Using the website you selected from the previous exercise, you will now take a more critical look and formally evaluate this site.

 $\_$  ,  $\_$  ,  $\_$  ,  $\_$  ,  $\_$  ,  $\_$  ,  $\_$  ,  $\_$  ,  $\_$  ,  $\_$  ,  $\_$  ,  $\_$  ,  $\_$  ,  $\_$  ,  $\_$  ,  $\_$  ,  $\_$  ,  $\_$  ,  $\_$  ,  $\_$  ,  $\_$  ,  $\_$  ,  $\_$  ,  $\_$  ,  $\_$  ,  $\_$  ,  $\_$  ,  $\_$  ,  $\_$  ,  $\_$  ,  $\_$  ,  $\_$  ,  $\_$  ,  $\_$  ,  $\_$  ,  $\_$  ,  $\_$  ,

Site URL: \_\_\_\_\_\_\_\_\_\_\_\_\_\_\_\_\_\_\_\_\_\_\_\_\_\_\_\_\_\_\_\_\_\_\_\_\_\_\_\_\_\_\_\_\_\_\_\_\_\_\_\_\_\_\_\_\_\_\_\_\_\_\_\_\_\_\_\_\_\_\_\_\_\_

## **AUTHORITY–**

Who is responsible for the contents of the page? \_\_\_\_\_\_\_\_\_\_\_\_\_\_\_\_\_\_\_\_\_\_\_\_\_\_\_\_\_\_\_

Google search this person/group. What qualifications do they have as expert in this field?

## **(Now go back to your selected website to complete the rest of your evaluation.)**

## **ACCURACY –**

Are the sources for any factual information clearly listed so they can be verified? \_\_\_\_\_\_\_\_\_\_\_\_\_\_\_

## **OBJECTIVITY –**

Is the content of the site/article you chose free of bias, or is the bias easy to detect and clearly explained?

Is the web site free of advertising, including pop-up ads?

### **CURRENCY –**

 $\overline{\phantom{a}}$  , where  $\overline{\phantom{a}}$ 

 $\mathcal{L}=\mathcal{L}$ 

Is the date that the page was created clearly indicated?

Is the date the page was revised clearly indicated?

Are the links to other sites current and working properly?

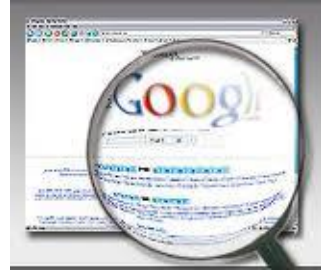

# **QUALITY–**

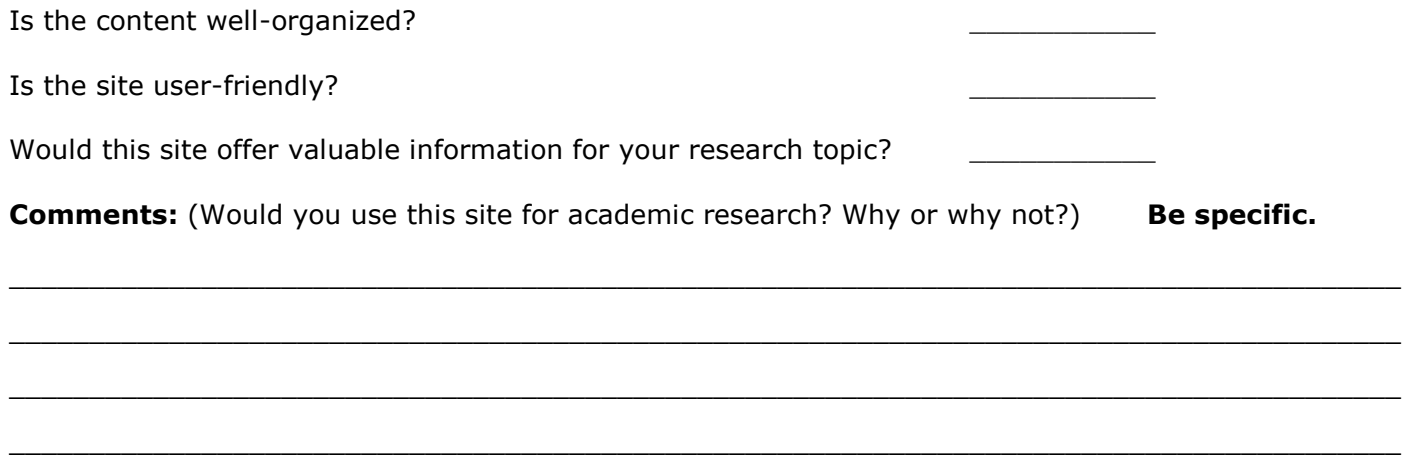

**Finally,** complete a "link to" search. This feature is another indicator of authority and accuracy. Again, copy the URL of the page you are evaluating. Then, go back to the regular Google search page. This time type in **link:** and then paste the URL you just copied and hit enter.

How many sites link to this research?

(If there are several reputable sites that link to this site, you have a winner.) This is also a great way to expand your research. The sites that link to good research often link to additional research that is equally as good.

Visit some of these sites and see if you can find additional sites for your research. Write additional sites to further research here or on your search page:

\_\_\_\_\_\_\_\_\_\_\_\_\_\_\_\_\_\_\_\_\_\_\_\_\_\_\_\_\_\_\_\_\_\_\_\_\_\_\_\_\_\_\_\_\_\_\_\_\_\_\_\_\_\_\_\_\_\_\_\_\_\_\_\_\_\_\_\_

\_\_\_\_\_\_\_\_\_\_\_\_\_\_\_\_\_\_\_\_\_\_\_\_\_\_\_\_\_\_\_\_\_\_\_\_\_\_\_\_\_\_\_\_\_\_\_\_\_\_\_\_\_\_\_\_\_\_\_\_\_\_\_\_\_\_\_\_

\_\_\_\_\_\_\_\_\_\_\_\_\_\_\_\_\_\_\_\_\_\_\_\_\_\_\_\_\_\_\_\_\_\_\_\_\_\_\_\_\_\_\_\_\_\_\_\_\_\_\_\_\_\_\_\_\_\_\_\_\_\_\_\_\_\_\_\_

\_\_\_\_\_\_\_\_\_\_\_\_\_\_\_\_\_\_\_\_\_\_\_\_\_\_\_\_\_\_\_\_\_\_\_\_\_\_\_\_\_\_\_\_\_\_\_\_\_\_\_\_\_\_\_\_\_\_\_\_\_\_\_\_\_\_\_\_

## **Don't forget our databases:**

Log into one of our databases. Use the advanced search feature to find at least 1 peer-reviewed article for your research. Write the name of the article here:

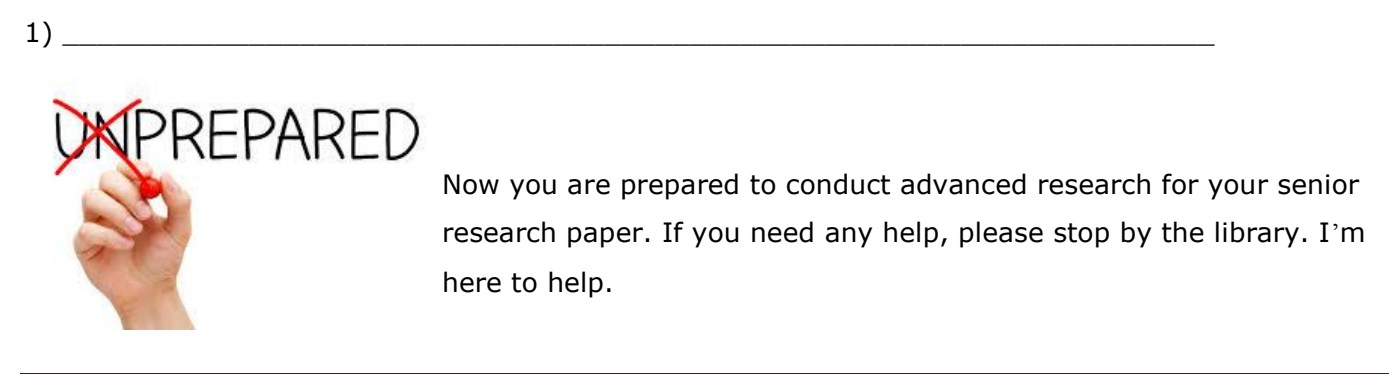